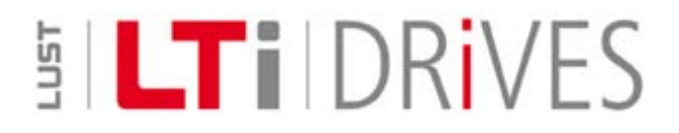

# **CDD Servocontroller System**

Software Update Service, Date: 11.11.2008

Autor: LTi DRiVES GmbH (GF)

Datei: CDD\_en\_homepage\_11\_11\_08.doc

# **Introduction**

As a part of our product maintenance process, we are continuously extending the firmware of the drive system. This Software Update Service is intended to provide you with information on new releases and improvements of the various software versions.

#### **Table of Contents:**

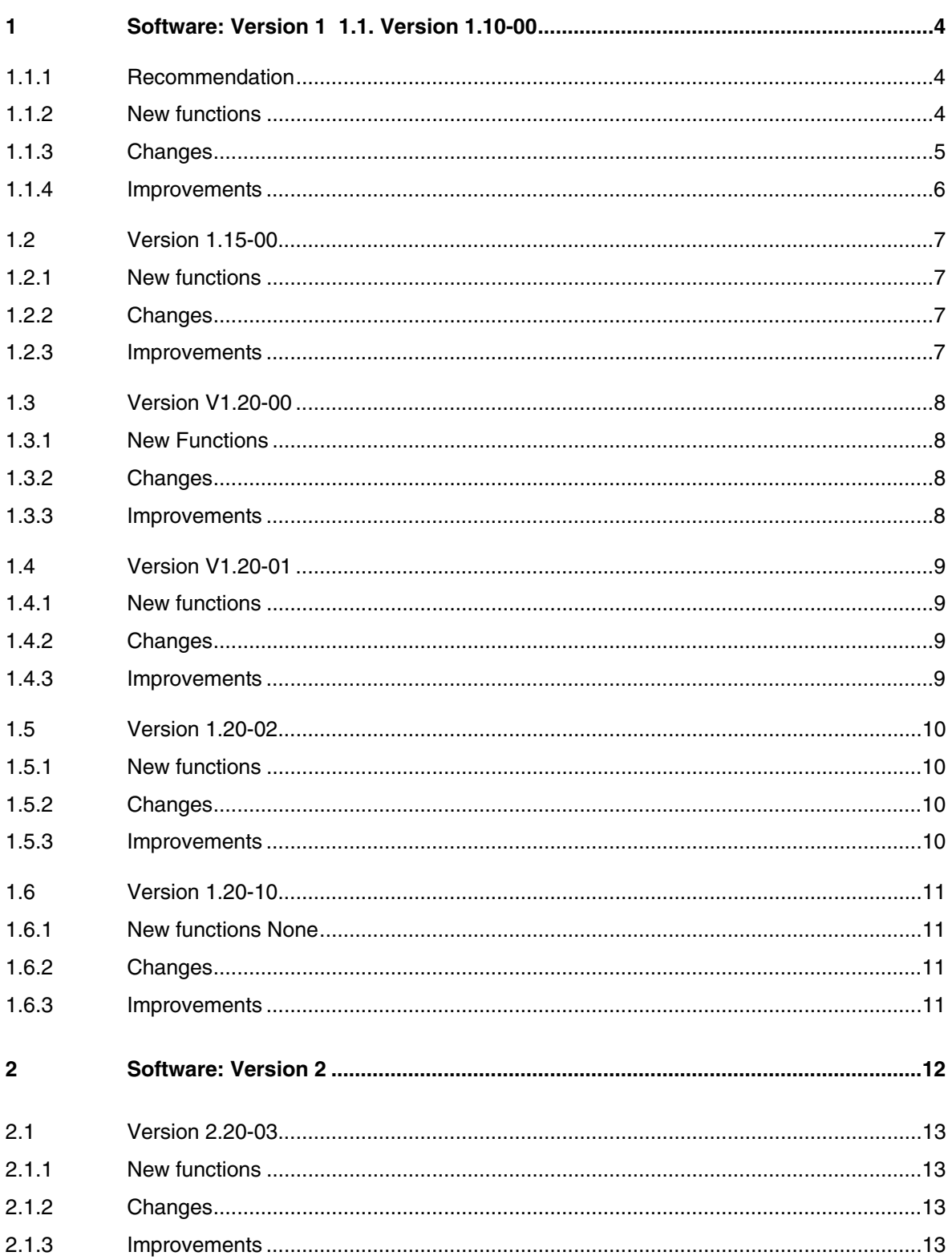

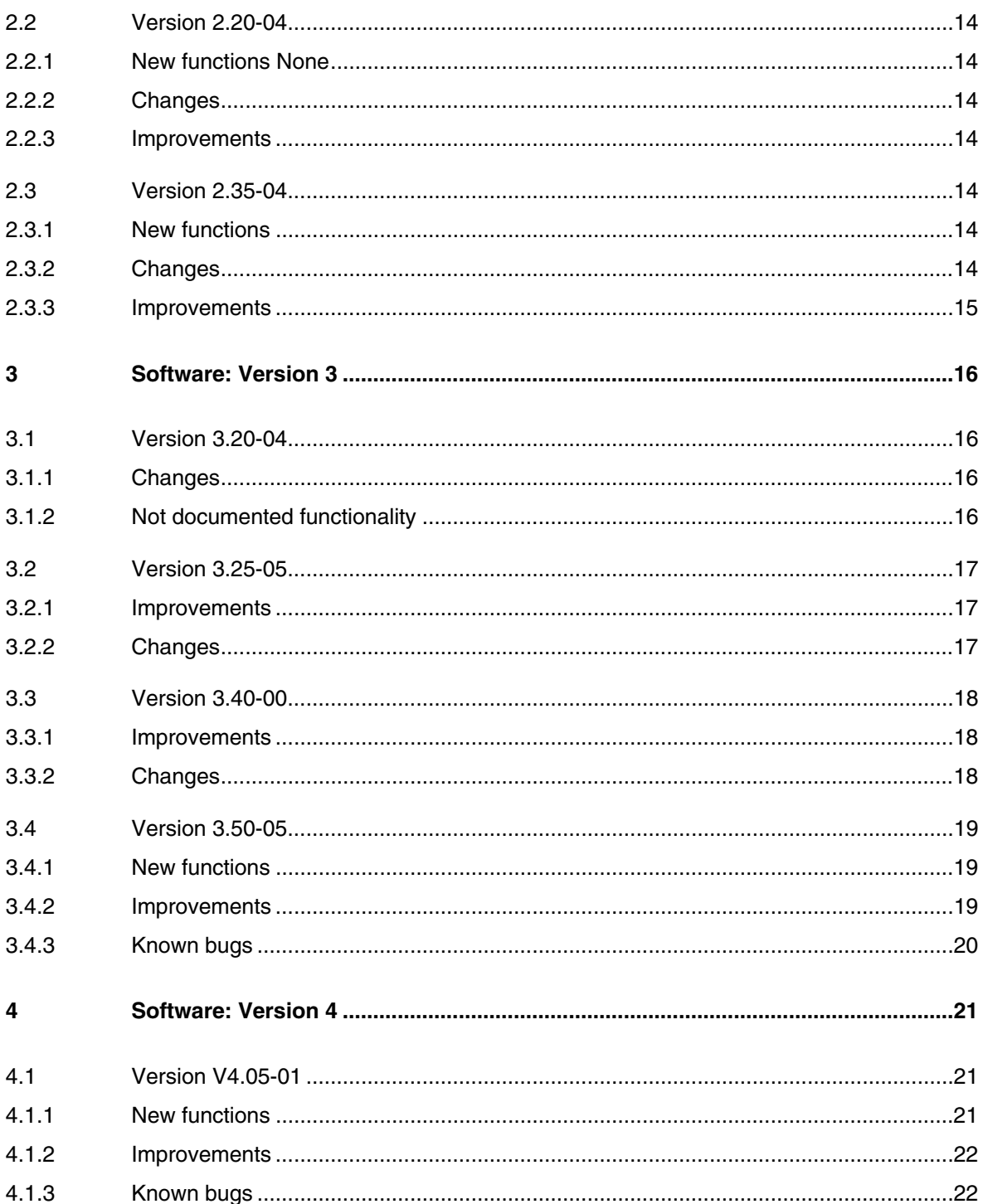

# <span id="page-3-0"></span>**1 Software: Version 1**

#### **1.1. Version 1.10-00**

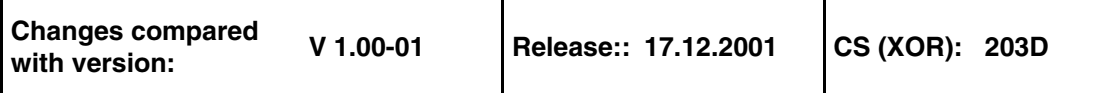

#### **1.1.1 Recommendation**

If you are using type CDD3000 devices still fitted with software version 1.00-01 or smaller we recommend updating the software to version 1.10-00. If you update to this latest firmware, we will be able to keep providing you with support without problem, and you will also have operator and diagnosis capability via the DriveManager V3.00-00.

#### **1.1.2 New functions**

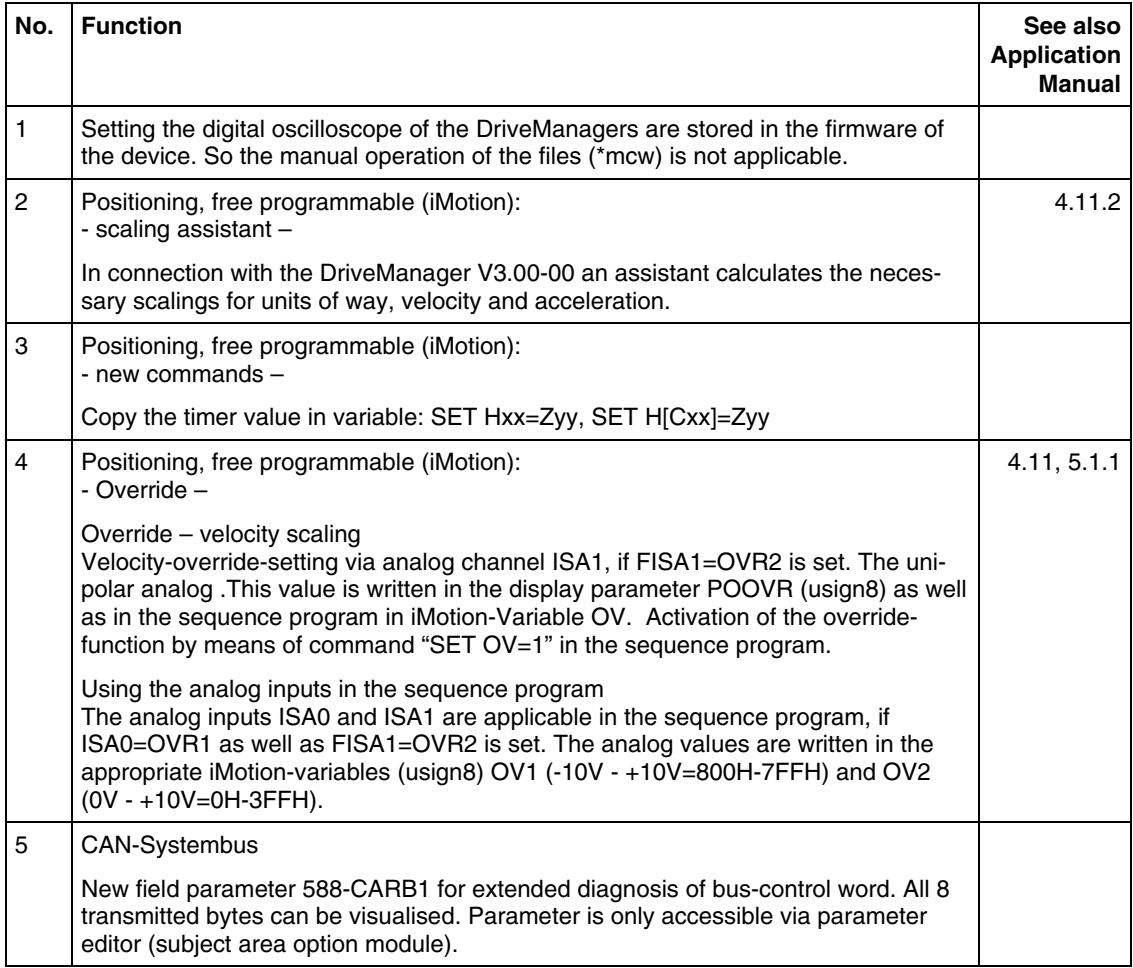

#### <span id="page-4-0"></span>**1.1.3 Changes**

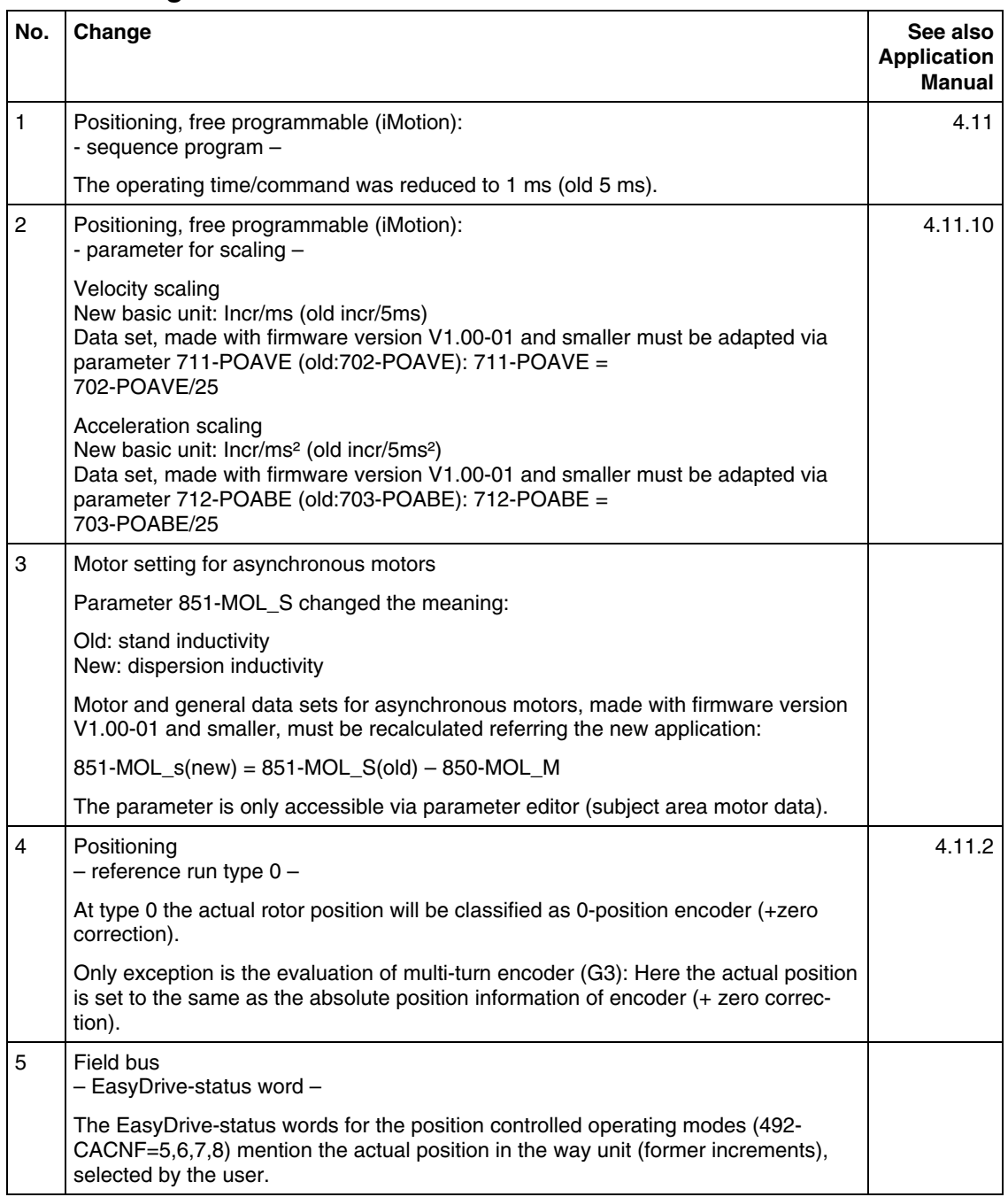

#### <span id="page-5-0"></span>**1.1.4 Improvements**

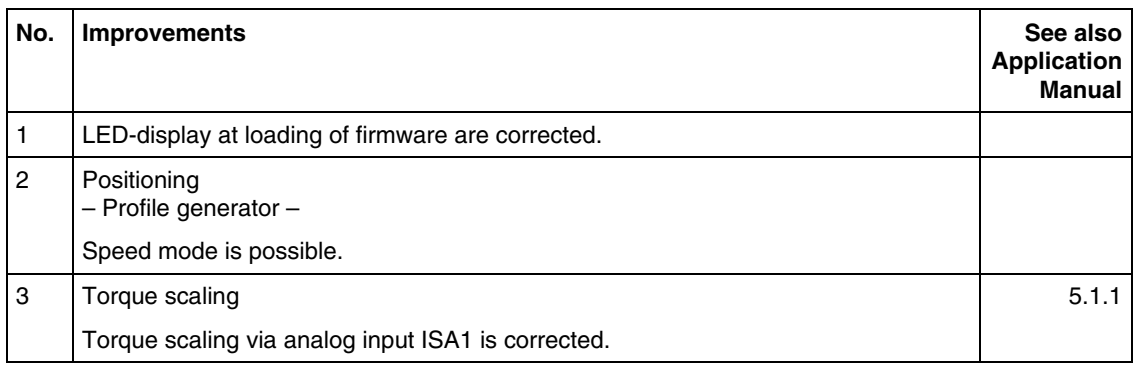

#### <span id="page-6-0"></span>**1.2 Version 1.15-00**

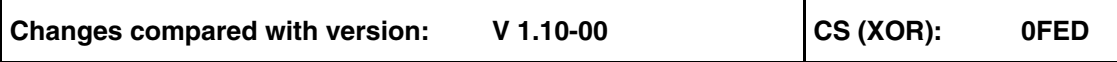

#### **1.2.1 New functions**

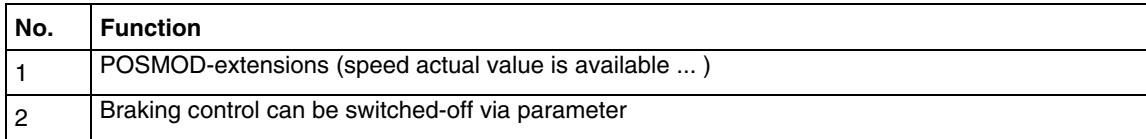

# **1.2.2 Changes**

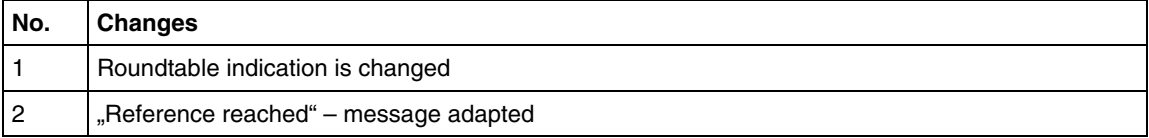

#### **1.2.3 Improvements**

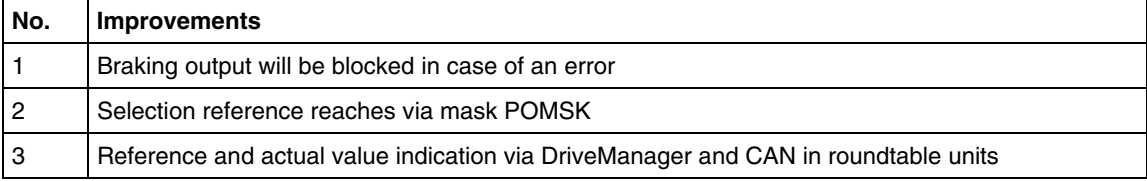

#### <span id="page-7-0"></span>**1.3 Version V1.20-00**

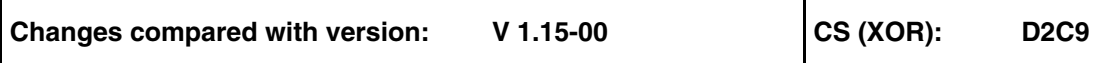

# **1.3.1 New Functions**

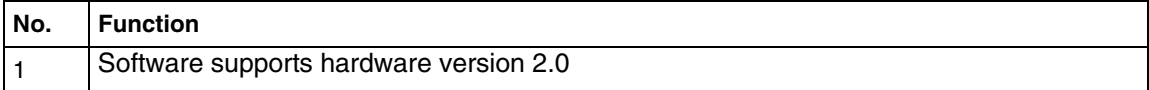

# **1.3.2 Changes**

None

#### **1.3.3 Improvements**

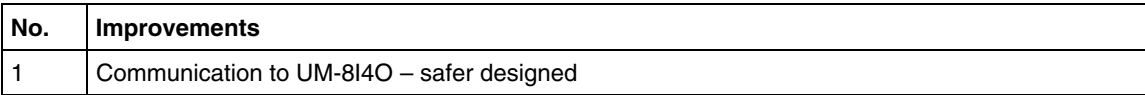

#### <span id="page-8-0"></span>**1.4 Version V1.20-01**

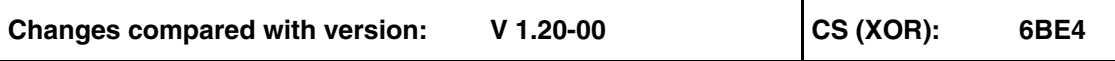

#### **1.4.1 New functions**

None

# **1.4.2 Changes**

None

# **1.4.3 Improvements**

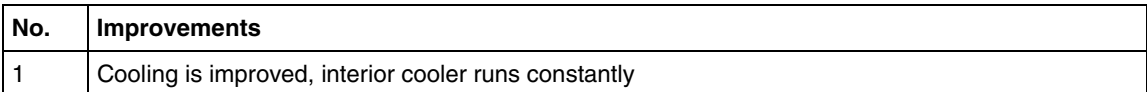

#### <span id="page-9-0"></span>**1.5 Version 1.20-02**

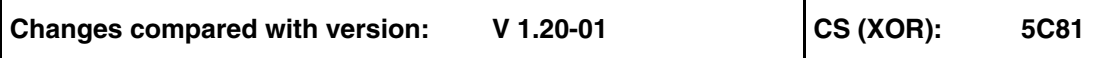

#### **1.5.1 New functions**

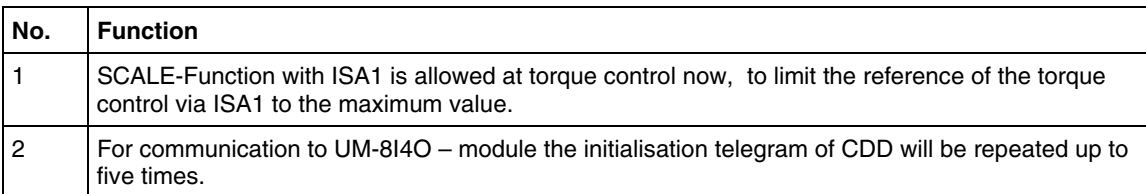

#### **1.5.2 Changes**

None

# **1.5.3 Improvements**

#### <span id="page-10-0"></span>**1.6 Version 1.20-10**

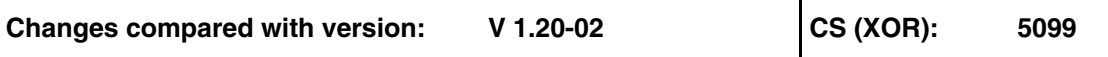

#### **1.6.1 New functions**

None

# **1.6.2 Changes**

None

#### **1.6.3 Improvements**

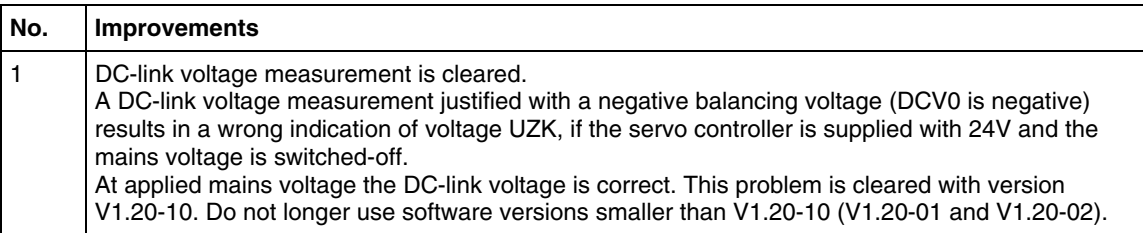

# <span id="page-11-0"></span>**2 Software: Version 2**

Please state in your order of a CDD3000 that you require the latest software version 2. If no software version is selected we will supply the device with the software version 1.

Software version 2 includes the following extensions and is compatible to software version 1. All in software version 1 created data sets can be used in software version 2 as well.

In case of using devices type CDD3000 with software version 2, which are equipped with a software version lower 2.20-03, we recommend to make a software-update to the latest version (see following list). Selecting the latest version guarantees our support in future in case of any problems and furthermore a complete operation and diagnosis via **DriveManager V3.20** or higher is possible.

#### <span id="page-12-0"></span>**2.1 Version 2.20-03**

Changes compared with version: V 1.20-02 CS (XOR): A8D7

#### **2.1.1 New functions**

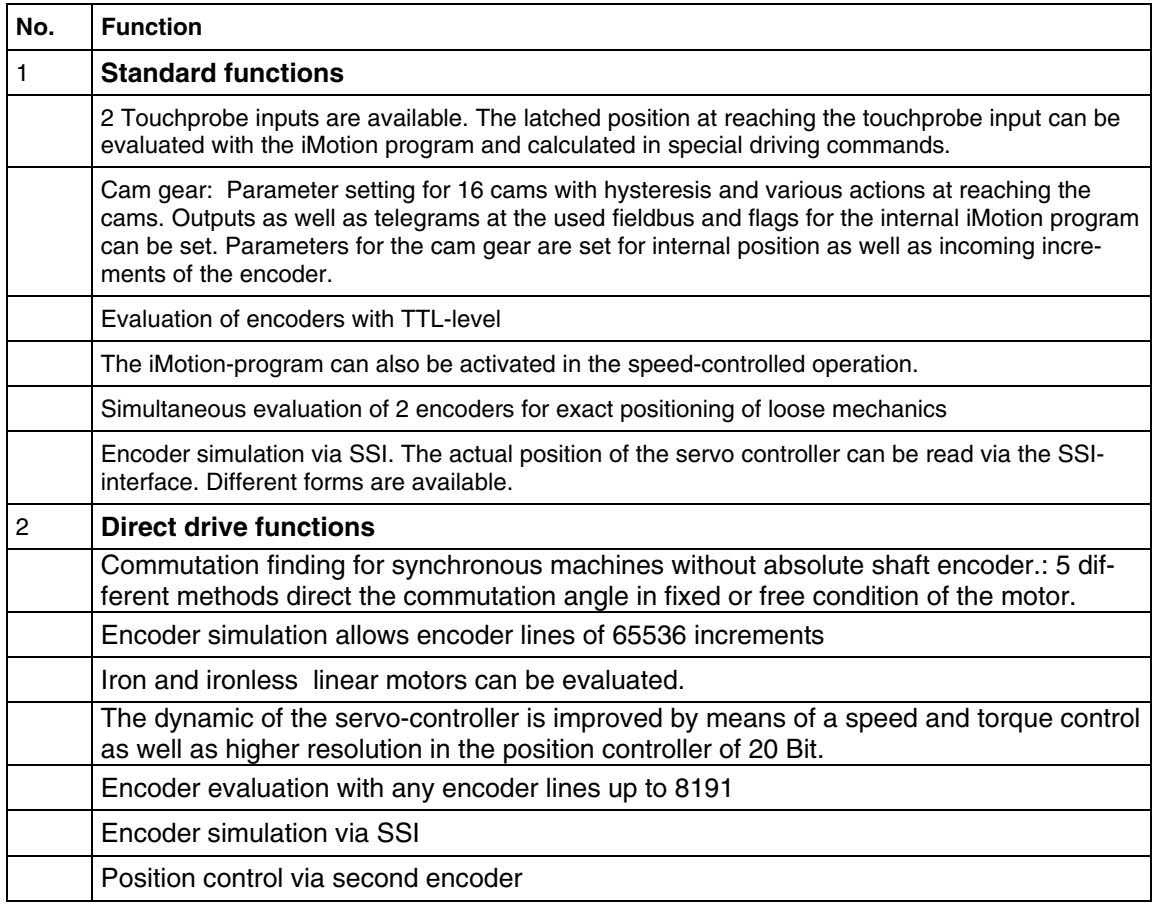

# **2.1.2 Changes**

None

#### **2.1.3 Improvements**

#### <span id="page-13-0"></span>**2.2 Version 2.20-04**

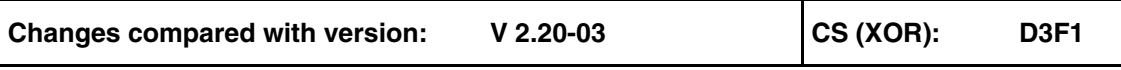

#### **2.2.1 New functions**

None

#### **2.2.2 Changes**

None

#### **2.2.3 Improvements**

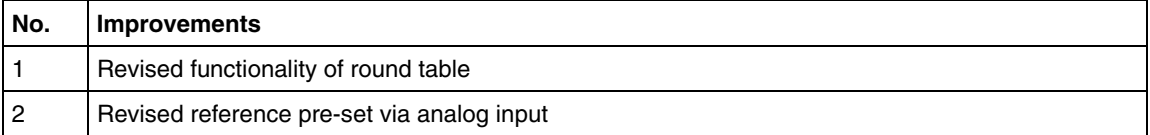

#### **2.3 Version 2.35-04**

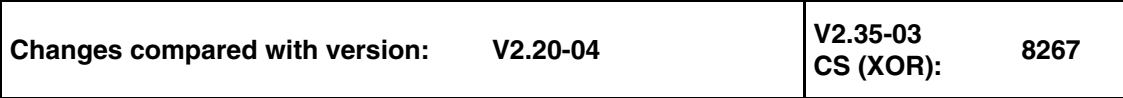

#### **2.3.1 New functions**

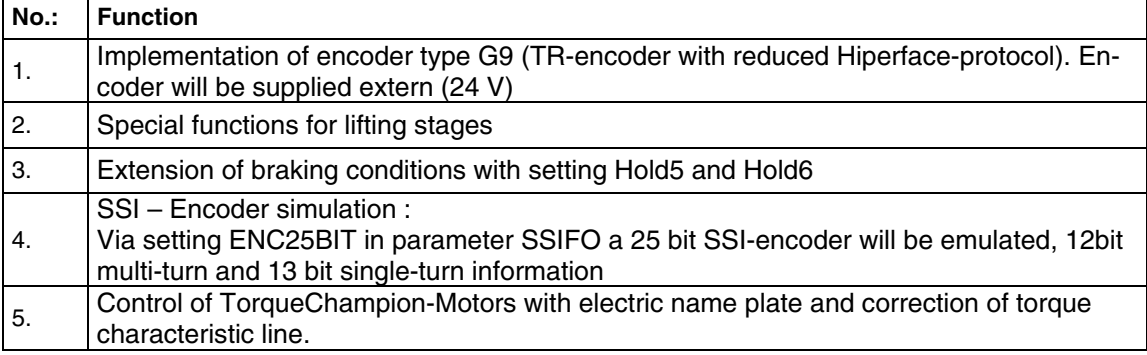

# **2.3.2 Changes**

# <span id="page-14-0"></span>**2.3.3 Improvements**

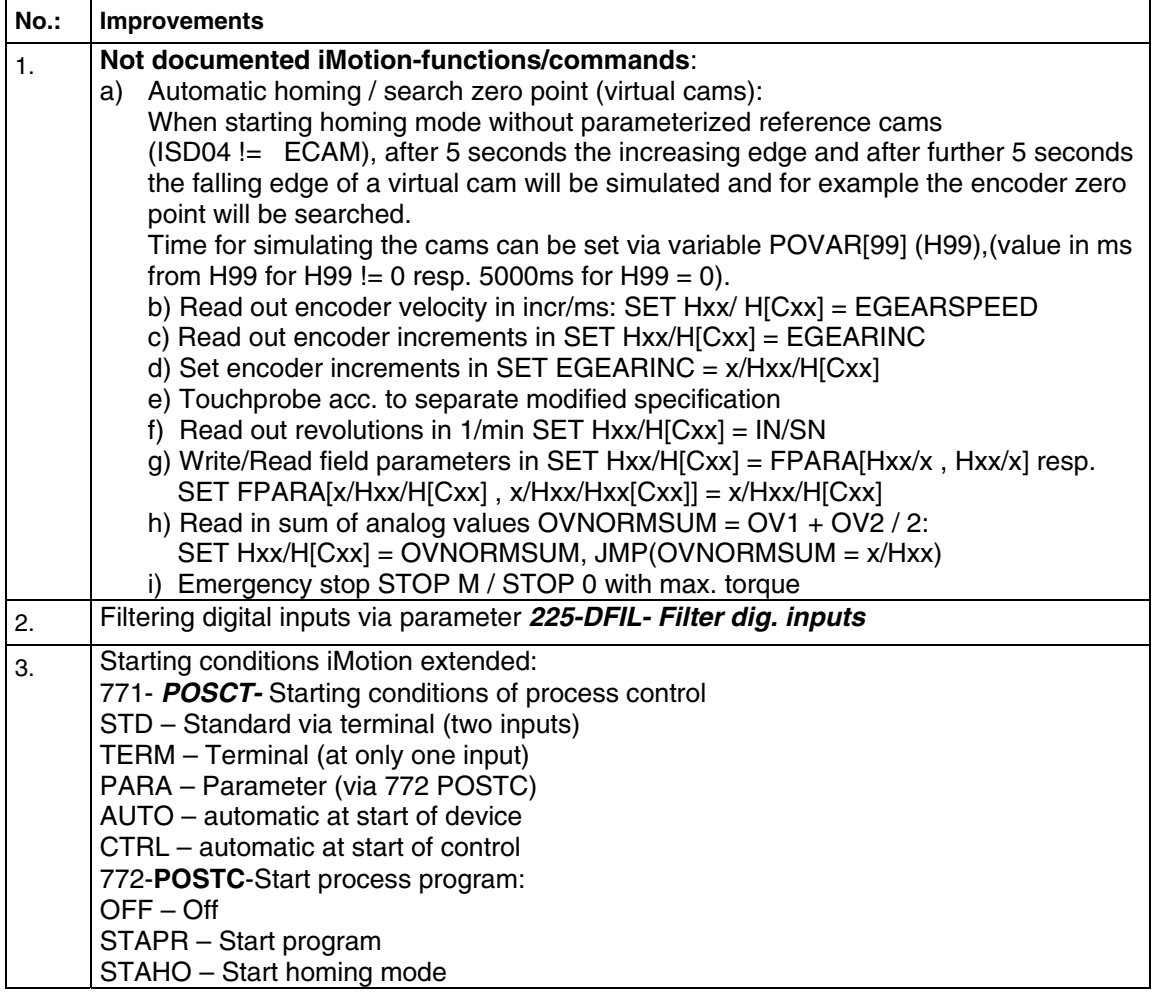

#### <span id="page-15-0"></span>Direktantriebsregler:

BG1<br>2,4…4,0A

01032.003

01032.004

 $\begin{array}{c} BG2\\ 5,5...5,7A \end{array}$ 

0.1032.006

CTC32.008<br>CTC32.008

CTC34.005

CTC34.006

BG3<br>7,8...10,0A

07034.008

CTC34.010

BG4<br>14,0...17,0A

CTC34.014

CTC34.017

BG5<br>24...32A

CTC24.024

CTC34.032

Motoren:

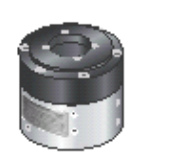

MTC1-145-2-5-G7-C0

Impuls Moment: 20 Nm Dauermoment: 10 Nm Maximale Drehzahl: 550 rpm

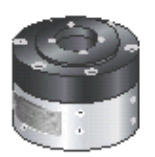

MTC1-200-3-2-G7-C0

Impuls Moment: 75 Nm Dauermoment: 35/45\* Nm Maximale Drehzahl: 250 rpm

\*Angabe bei Wasserkühlung

# **3 Software: Version 3**

#### **Recommendation:**

The CDD3000 with **V3.20-04** is able to drive a standard synchronous motor, asynchronous motor, linear motor and also a high torque motor. If you use devices of type CDD3000 or CTC3000, equipped with a software version lower than **V3.20-04**, we recommend to update to the latest version. Working with the latest version guarantees our support in future in case of any problems and furthermore a complete operation and diagnosis via DriveManager V3.45 or higher is possible.

#### **3.1 Version 3.20-04**

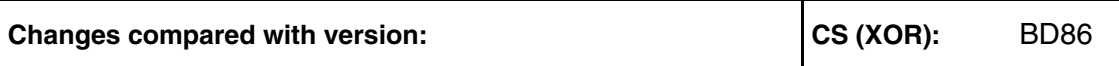

This version is the standard version of CDD3000 since February 2006. The functionality based on version V2.35-04

#### **3.1.1 Changes**

None

#### **umented functionality 3.1.2 Not doc**

Functions, which are not included in the application manual or operating instruction.

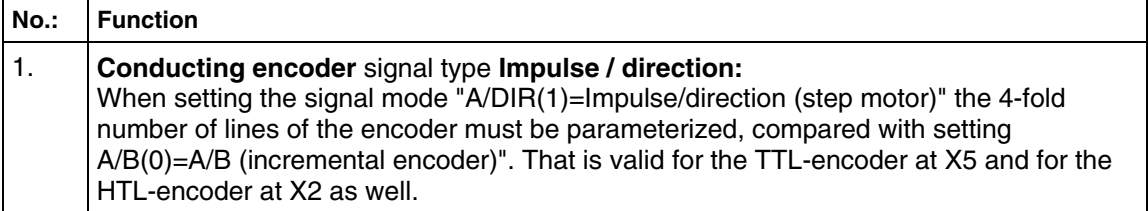

# <span id="page-16-0"></span>**3.2 Version 3.25-05**

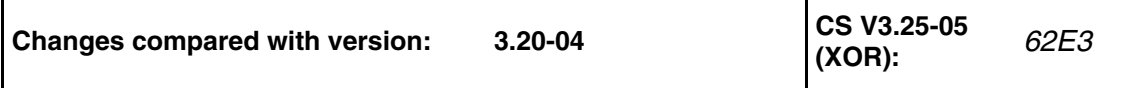

#### **3.2.1 Improvements**

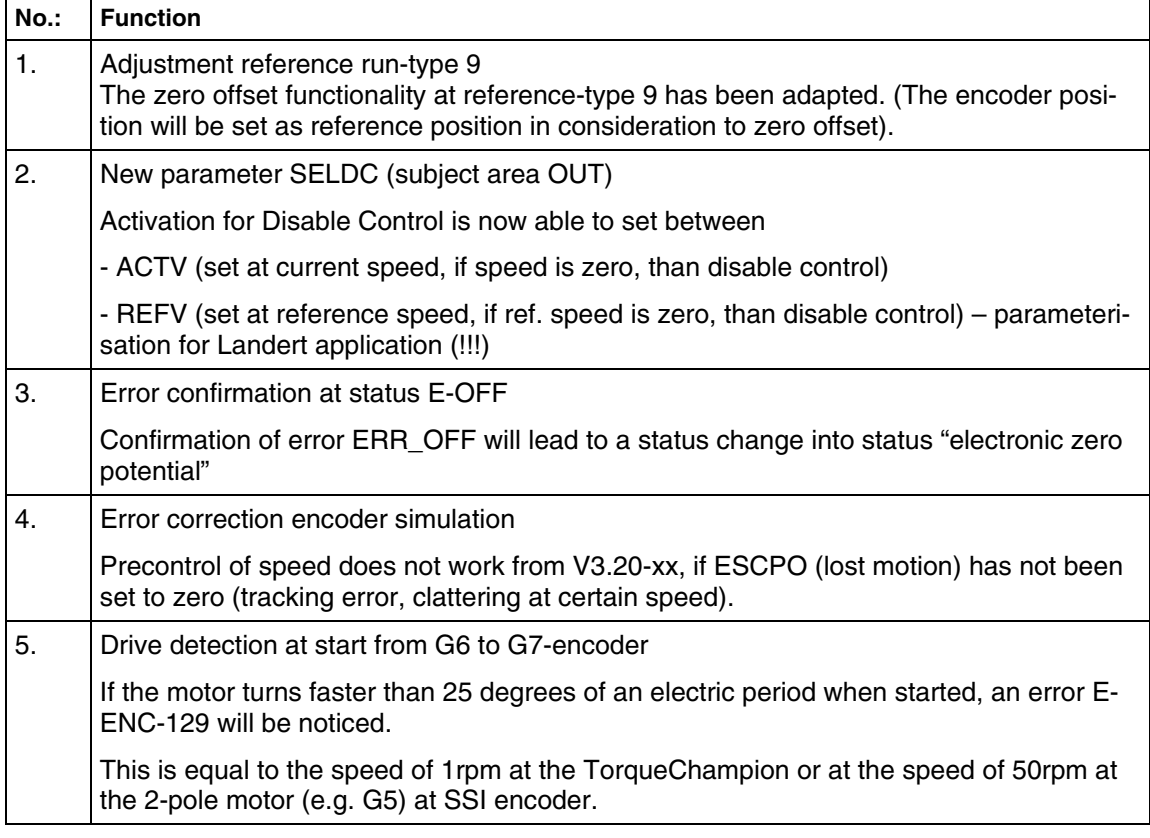

#### **3.2.2 Changes**

# <span id="page-17-0"></span>**3.3 Version 3.40-00**

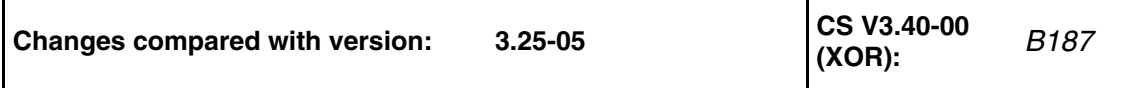

# **3.3.1 Improvements**

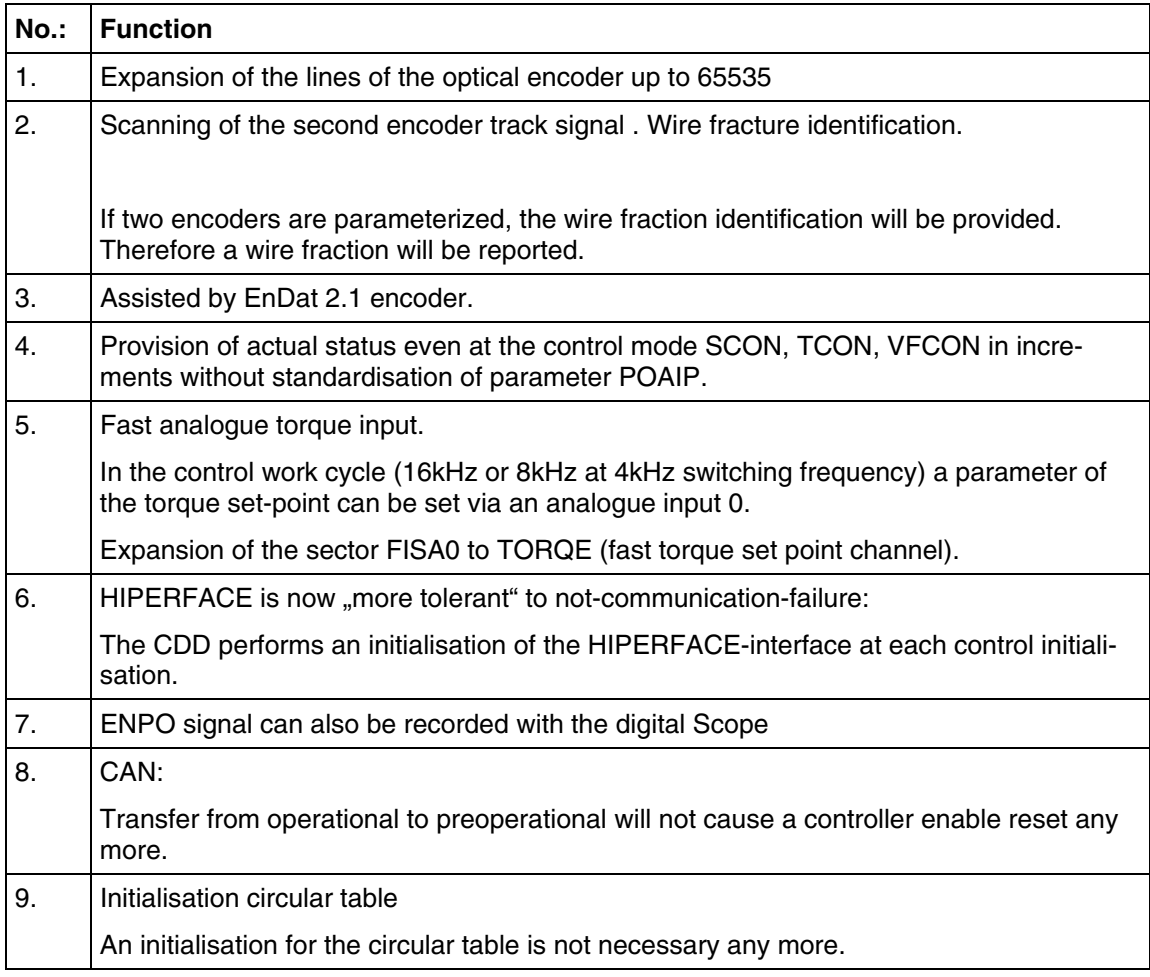

# **3.3.2 Changes**

#### <span id="page-18-0"></span>**3.4 Version 3.50-05**

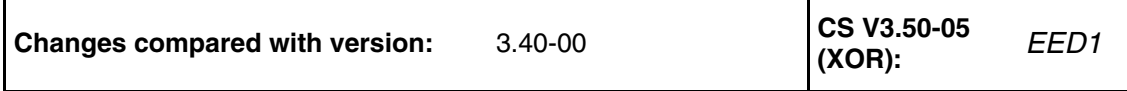

#### **3.4.1 New functions**

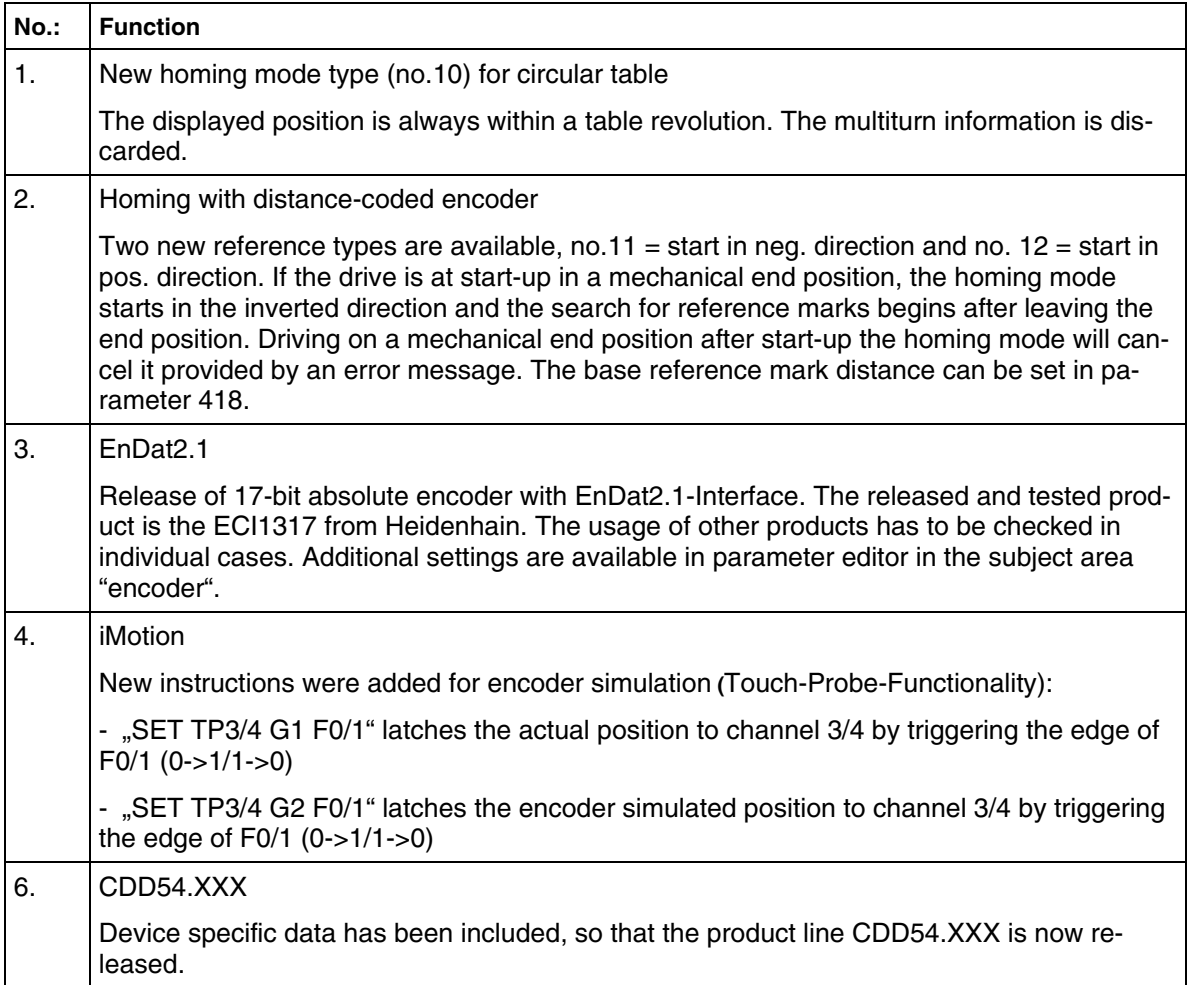

# **3.4.2 Improvements**

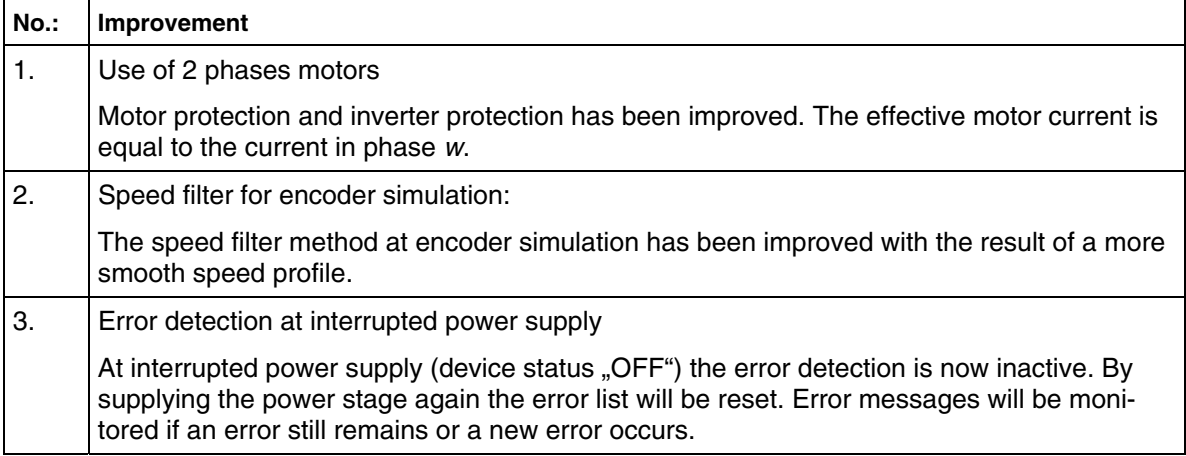

<span id="page-19-0"></span>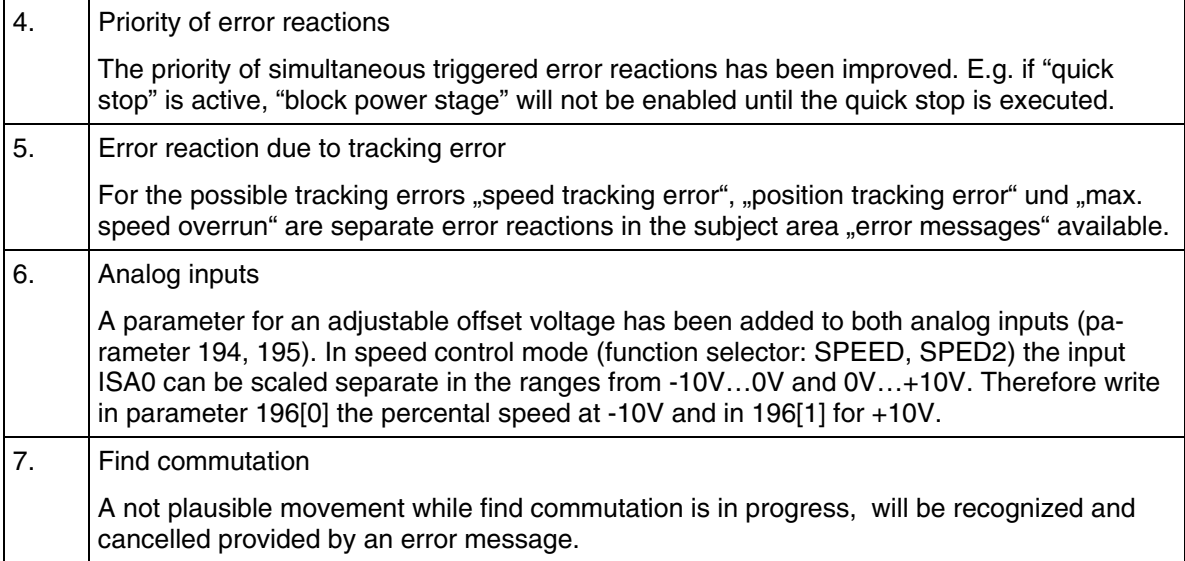

# **3.4.3 Known bugs**

# <span id="page-20-0"></span>**4 Software: Version 4**

#### **Recommendation:**

The CDD3000 with **V4.05-01** is able to drive a standard synchronous motor, asynchronous motor, linear motor and also a high torque motor. If you use devices of type CDD3000, equipped with a software version lower than **V4.05-01**, we recommend to update to the latest version. Working with the latest version guarantees our support in future in case of any problems and furthermore a complete operation and diagnosis via **DriveManager V3.60** or higher is possible.

#### **Attention:**

Firmware version **V4.00-00** and higher does not support devices of type **CDD34.045** to **CDD34.210** any more. Please, use the new power stages **CDD54.045** to **CDD54.210**. For the types **CDD34.045** to **CDD34.210** we recommend the latest firmware version **V3.xx-xx**.

#### **4.1 Version V4.05-01**

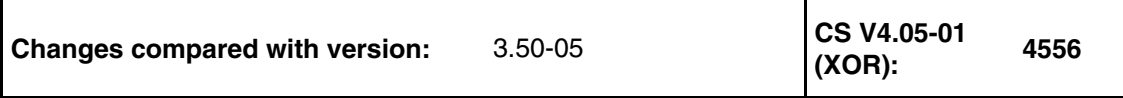

#### **4.1.1 New functions**

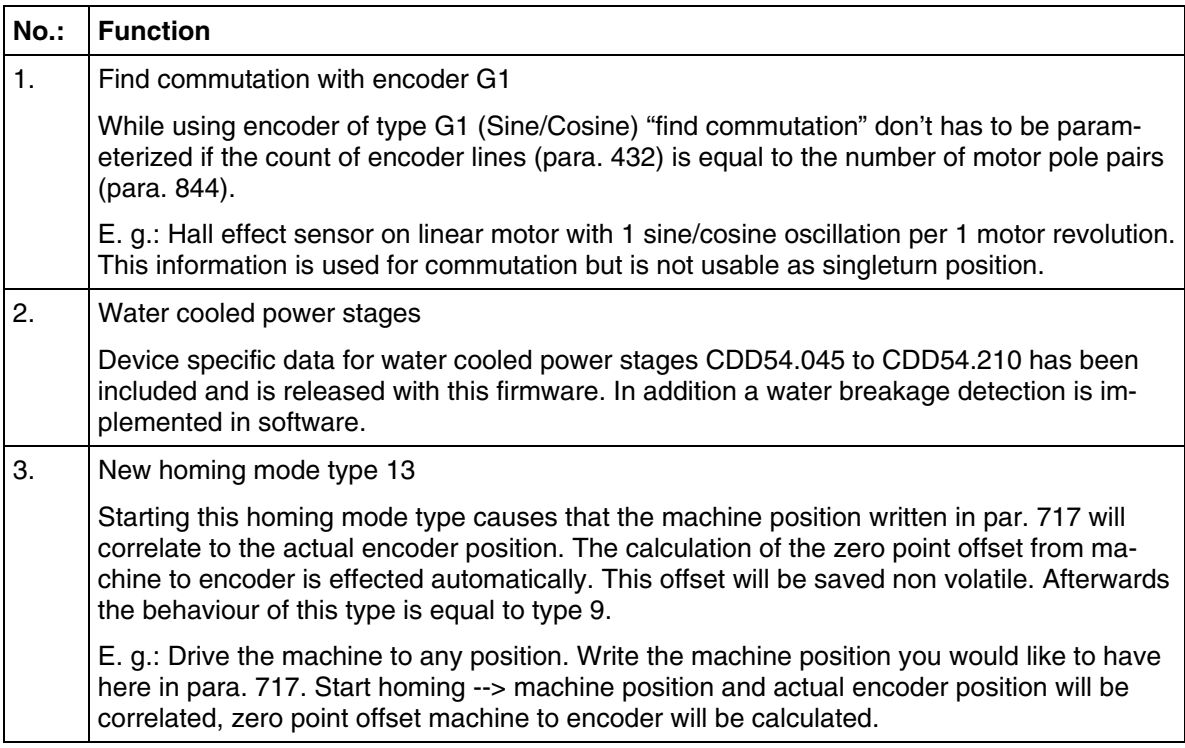

#### <span id="page-21-0"></span>**4.1.2 Improvements**

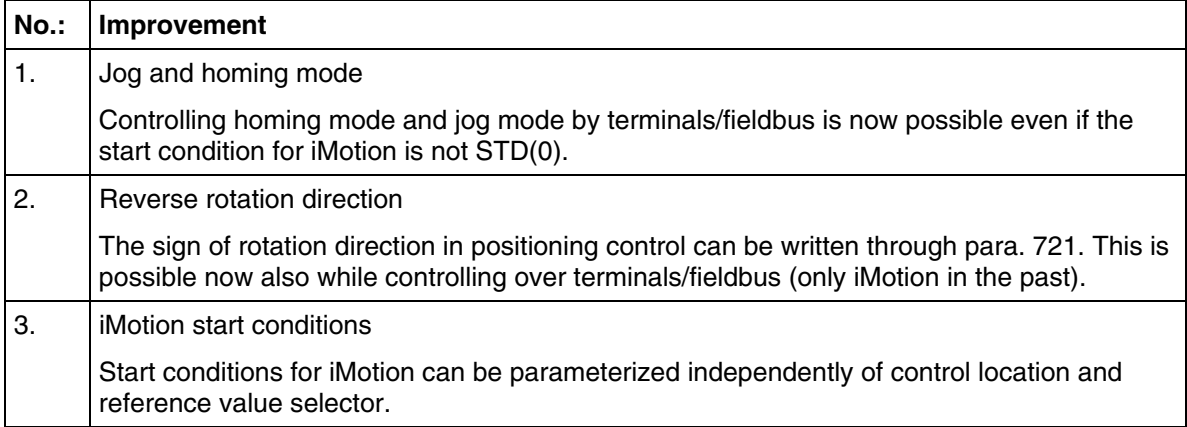

#### **4.1.3 Known bugs**

None

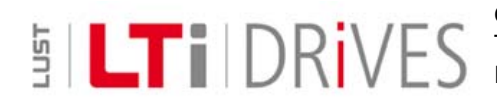

**LTi DRiVES GmbH**  Gewerbestrasse 5-9 • 35633 Lahnau • Germany Tel. +49 (0) 64 41 / 9 66 -0 • Fax +49 (0) 64 41 / 9 66 –137 Internet: [www.lt-i.com](http://www.lust-tec.de/) • e-Mail: [info@lt-i.com](mailto:info@lt-i.com)

**Subject to technical changes.**